Desktop systémy Microsoft Windows IW1/XMW1 2012/2013

#### **Jan Fiedor**

ifiedor@fit.vutbr.cz

Fakulta Informačních Technologií Vysoké Učení Technické v Brně Božetěchova 2, 612 66 Brno

Revize 19.11.2012

# Řízení uživatelských účtů (UAC)

# Řízení uživatelských účtů (UAC)

- **User Account Control**
- Umožňuje zvyšování (elevaci) oprávnění
- Zvyšuje bezpečnost systému
	- Explicitní souhlas / zadání pověření (*credentials*)
- Úkony, které vyžadují zvýšení oprávnění graficky odlišeny ikonou štítu
- Dvě úrovně nastavení
	- Základní nastavení v ovládacích panelech
	- Pokročilé nastavení v zásadách skupiny

# Výzvy k zadání souhlasu a pověření

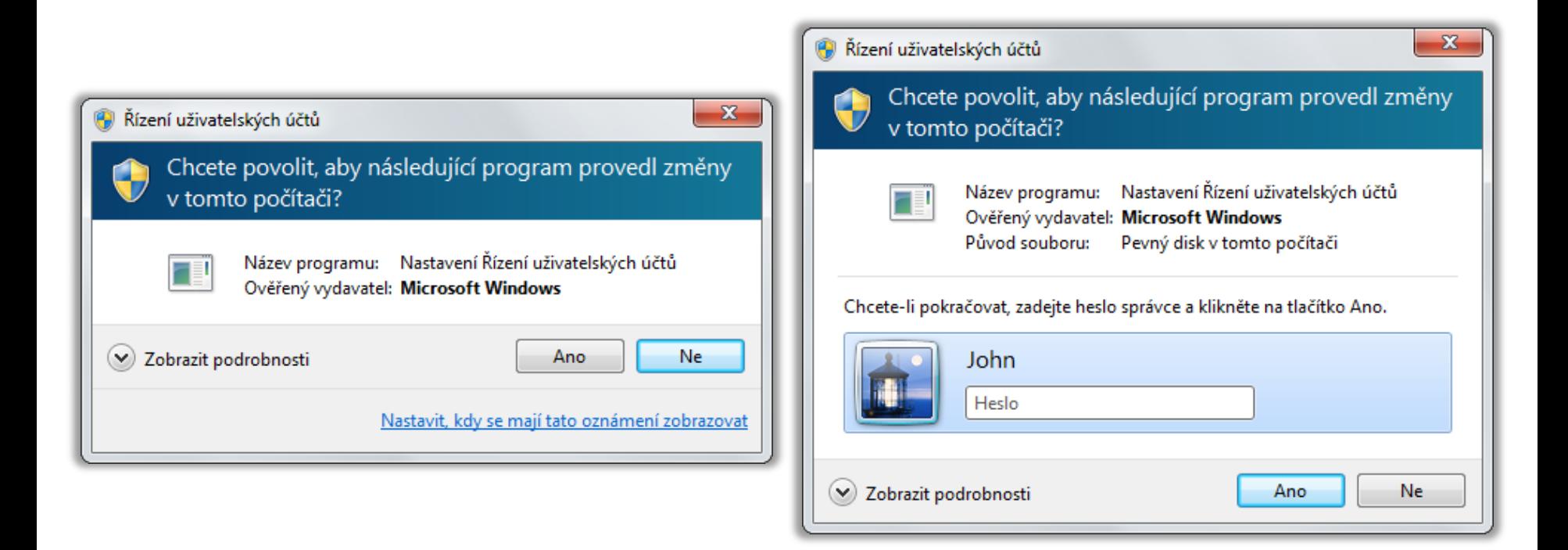

# Zvyšování (elevace) oprávnění

- Proces zpřístupnění oprávnění správce uživateli
- Všichni přihlášení uživatelé (včetně správců) běží s oprávněními standardního uživatele
- Vždy pouze pro konkrétní úkon (např. spuštění programu, změnu nastavení systému, …)
	- Oprávnění pro ostatní úkony musí být zvýšeny zvlášť
- Režim schválení správce (*Admin Approval mode*)
	- Správce musí explicitně potvrdit zvýšení oprávnění
	- Potvrzení formou souhlasu nebo zadání pověření

#### Standardní uživatel

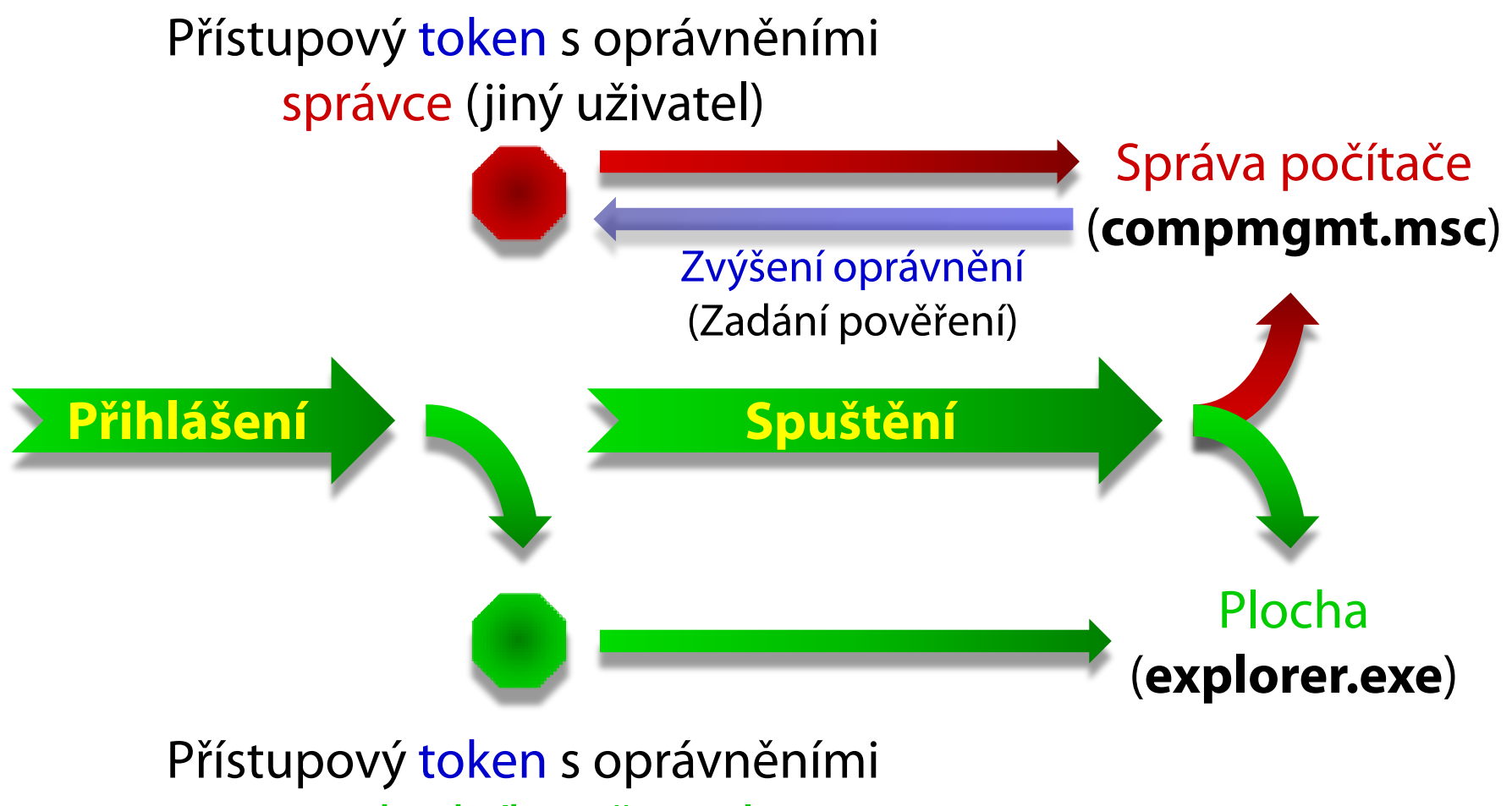

standardního uživatele

#### Správce v režimu schválení správce

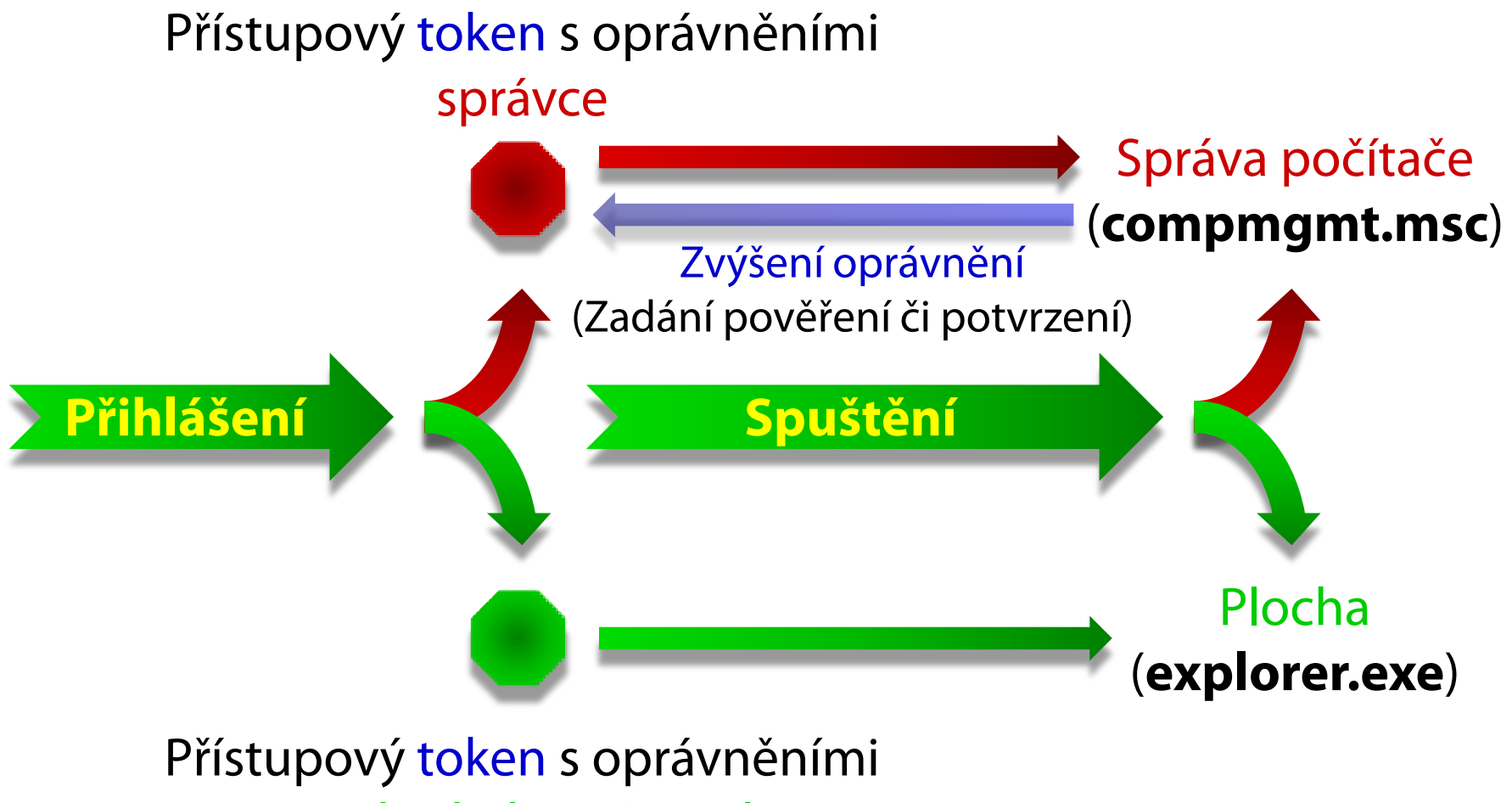

standardního uživatele

#### Zabezpečená plocha (Secure Desktop)

- Zabraňuje modifikaci plochy (obrazovky) v době, kdy je zobrazena výzva k zvýšení oprávnění
	- Plocha je v této době nepřístupná (zobrazen snímek)
- Uživatel musí do 150 sekund reagovat na výzvu
	- Po 150 sekundách je zvýšení oprávnění automaticky zamítnuto a zabezpečená plocha zrušena

# Základní nastavení

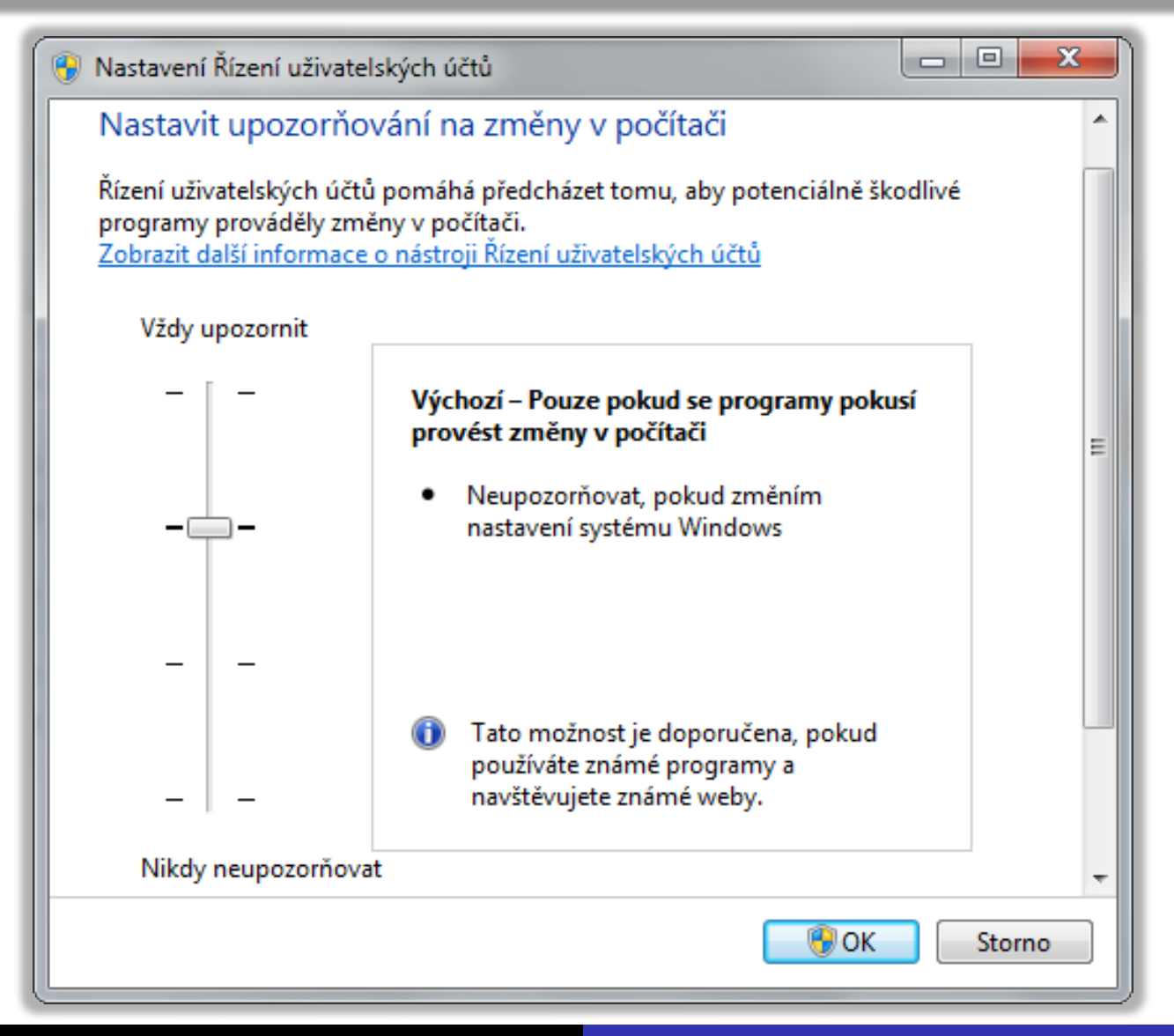

### Možnosti základního nastavení

- Vždy upozorňovat
- Upozorňovat pouze pokud se programy pokusí provést změny v počítači
	- Povolit provádění změn v systému Windows nástroji pocházejícími ze systému Windows (jsou podepsány)
- Upozorňovat pouze pokud se programy pokusí provést změny v počítači (nestmívat plochu)
- **Nikdy neupozorňovat** 
	- Povolovat pro správce resp. zamítat pro standardního uživatele všechny žádosti o zvýšení oprávnění

#### Pokročilé nastavení

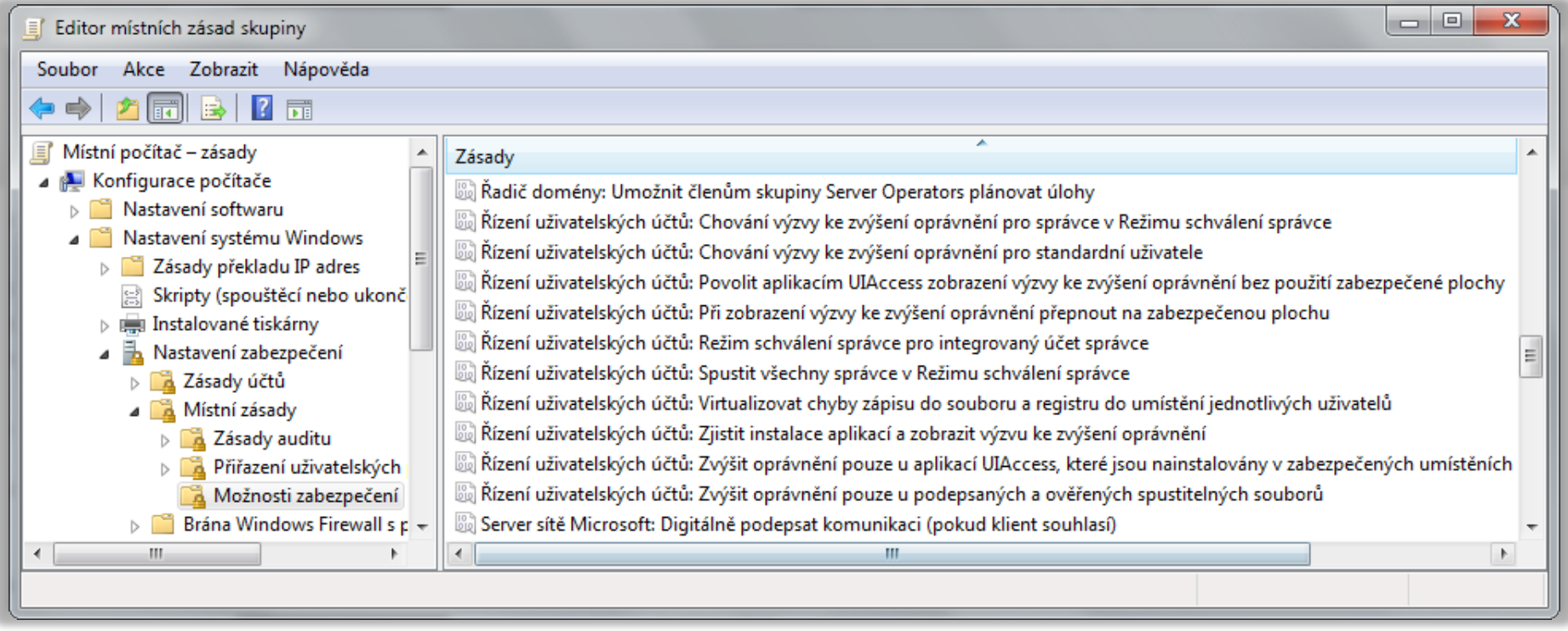

# Zásady ovlivňující chování UAC (1)

- Chování výzvy ke zvýšení oprávnění pro správce v Režimu schválení správce
	- Zvýšit bez zobrazení výzvy
	- Vyzvat k zadání souhlasu (na zabezpečené ploše)
	- Vyzvat k zadání pověření (na zabezpečené ploše)
	- Vyzvat k souhlasu pro binární soubory neurčené pro systém Windows
		- Požadovat souhlas pouze v případě, že zvýšení oprávnění vyžaduje aplikace, jenž není součástí systému Windows
		- Výchozí nastavení

# Zásady ovlivňující chování UAC (2)

- Chování výzvy ke zvýšení oprávnění pro standardní uživatele
	- Automaticky zamítnout požadavky na zvýšení
	- Vyzvat k zadání pověření (na zabezpečené ploše)
	- Výchozí nastavení různé (u serverů většinou zadat pověření, u edicí Enterprise zamítnout, u Professional zadat pověření)
- Povolit aplikacím UIAccess zobrazení výzvy ke zvýšení oprávnění bez použití zabezpečené plochy
	- Povolením mohou uživatelé UIAccess aplikací (např. vzdálené pomoci) reagovat na výzvy ke zvýšení oprávnění
	- Ve výchozím nastavení zakázáno

# Zásady ovlivňující chování UAC (3)

- Při zobrazení výzvy ke zvýšení oprávnění přepnout na zabezpečenou plochu
	- Při povolení vynucuje použití zabezpečené plochy při výzvách k zadání souhlasu / pověření
	- Při zakázání lze pořád vynutit použití zabezpečené plochy v nastavení chování výzev pro správce / standardní uživatele
	- Ve výchozím nastavení povoleno

Režim schválení správce pro integrovaný účet správce

- Povoluje Režim schválení správce pro uživatele Administrator
	- Účet Administrator je ve výchozím nastavení zakázán
- Ve výchozím nastavení zakázáno (tedy automatické zvyšování oprávnění bez jakékoliv výzvy)

# Zásady ovlivňující chování UAC (4)

- Spustit všechny správce v Režimu schválení správce
	- Zakázáním dojde k vypnutí UAC pro všechny správce
	- Ve výchozím nastavení povoleno
- Virtualizovat chyby zápisu do souboru a registru do umístění jednotlivých uživatelů
	- Povolení povolí přesměrování zápisů do chráněných adresářů a registrů do profilu uživatele
	- Ve výchozím nastavení povoleno
- Zjistit instalace aplikací a zobrazit výzvu ke zvýšení oprávnění (ve výchozím nastavení povoleno)
	- Umožňuje instalátorům aplikací požadovat zvýšení oprávnění

# Zásady ovlivňující chování UAC (5)

- Zvýšit oprávnění pouze u aplikací UIAccess, které jsou nainstalovány v zabezpečených umístěních
	- Zakázání umožňuje každé aplikaci požadovat spuštění s úrovní integrity UIAccess (aplikace musí být ovšem pořád podepsána důvěryhodnou certifikační autoritou)
	- Výchozí nastavení je povoleno
- Zvýšit oprávnění pouze u podepsaných a ověřených spustitelných souborů
	- Všechny nepodepsané aplikace, případně aplikace podepsané nedůvěryhodným vydavatelem, nemůžou vyžadovat zvyšování oprávnění (automaticky zamítnuto)
	- Ve výchozím nastavení zakázáno

#### Autentizace a autorizace

# Základní pojmy

- Autentizace (*authentication*)
	- Ověření identity uživatele důvěryhodnou autoritou (lokální bezpečnostní autoritou (LSA, *Local Security Authority*), řadičem domény, …)
	- Vytváří se tzv. přístupový token (*access token*)
- Autorizace (*authorization*)
	- Prokázání identity uživatele pro zpřístupnění určitého prostředku (souboru, adresáře, tiskárny, …)
	- Ověření oprávnění uživatele resp. skupin uložených v předloženém přístupovém tokenu

# Správce pověření

- Uchovává přihlašovací jména a hesla pro přístup k síťovým prostředkům (a webovým stránkám)
	- Uloženy v trezoru Windows (*Windows Vault*)
	- Hesla nelze zobrazit
- Možnost zálohování / obnovy
	- Migrace uložených pověření na jiný počítač
	- Zálohuje i některé certifikáty (ne certifikáty pro EFS)
	- Záloha chráněná heslem
	- Zálohování i obnova vždy přes zabezpečenou plochu

## Spouštění programů pod jiným účtem

- Nástroj **runas [/profile | /noprofile] [/savecred | /smartcard] /user:***<jméno>* **"***<program>***"**
- o Spuštěný program běží pod zadaným uživatelem Přístup k prostředkům realizován tímto uživatelem
- Možnost načtení / nenačtení profilu uživatele
	- Při načtení lze přistupovat k šifrovaným datům (EFS) daného uživatele (certifikáty jsou uloženy v profilu)
	- Nenačtení profilu urychluje spuštění programu, ale program nemusí pracovat správně

# Pověření a oprávnění

- Zadané pověření lze uložit v trezoru Windows
	- Přepínač **/savecred** pro uložení i použití pověření
- Pověření lze dodat na čipové kartě (*smart card*)
	- Přepínač **/smartcard** (nelze uložit přes **/savecred**)
- Všechny spouštěné programy běží s oprávněními standardního uživatele
	- Nelze zobrazovat výzvy k zadání souhlasu / pověření
	- Není možné provést zvýšení oprávnění jinak než plně automaticky

### Vícefaktorová autentizace

- Autentizace za pomoci dvou nebo více rozdílných metod (vícenásobné ověření)
	- Výrazně zvyšuje bezpečnost
- Možnosti autentizace v systémech Windows
	- Zadáním pověření (jména a hesla)
	- Čipovou kartou (*smart card*)
	- Biometrickým identifikátorem (*Biometric ID*)
	- Jakýmkoliv vlastním způsobem vytvořením vlastního poskytovatele pověření (*Credential Provider*)

# Zásady hesel

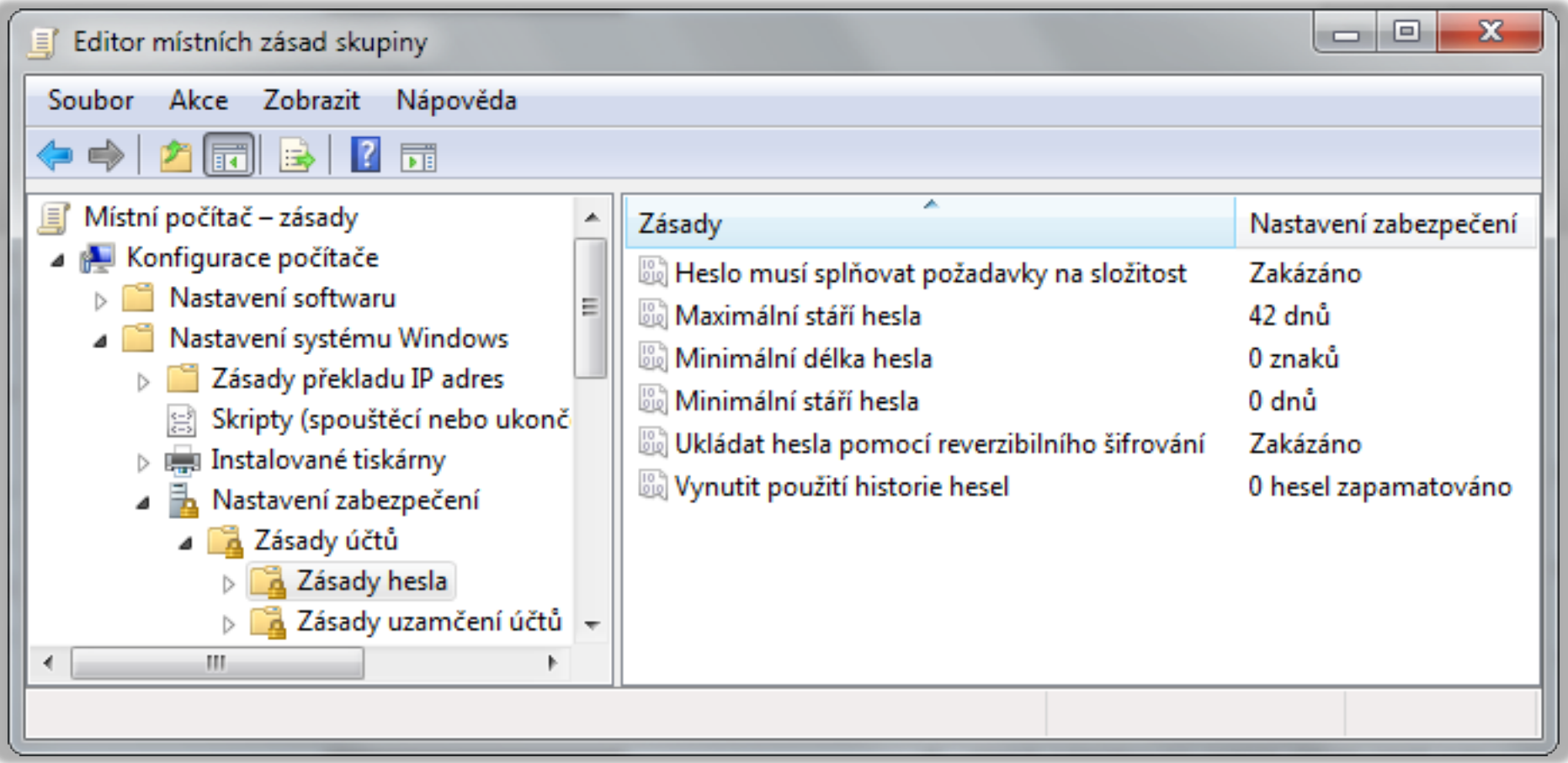

## Zásady uzamčení účtů

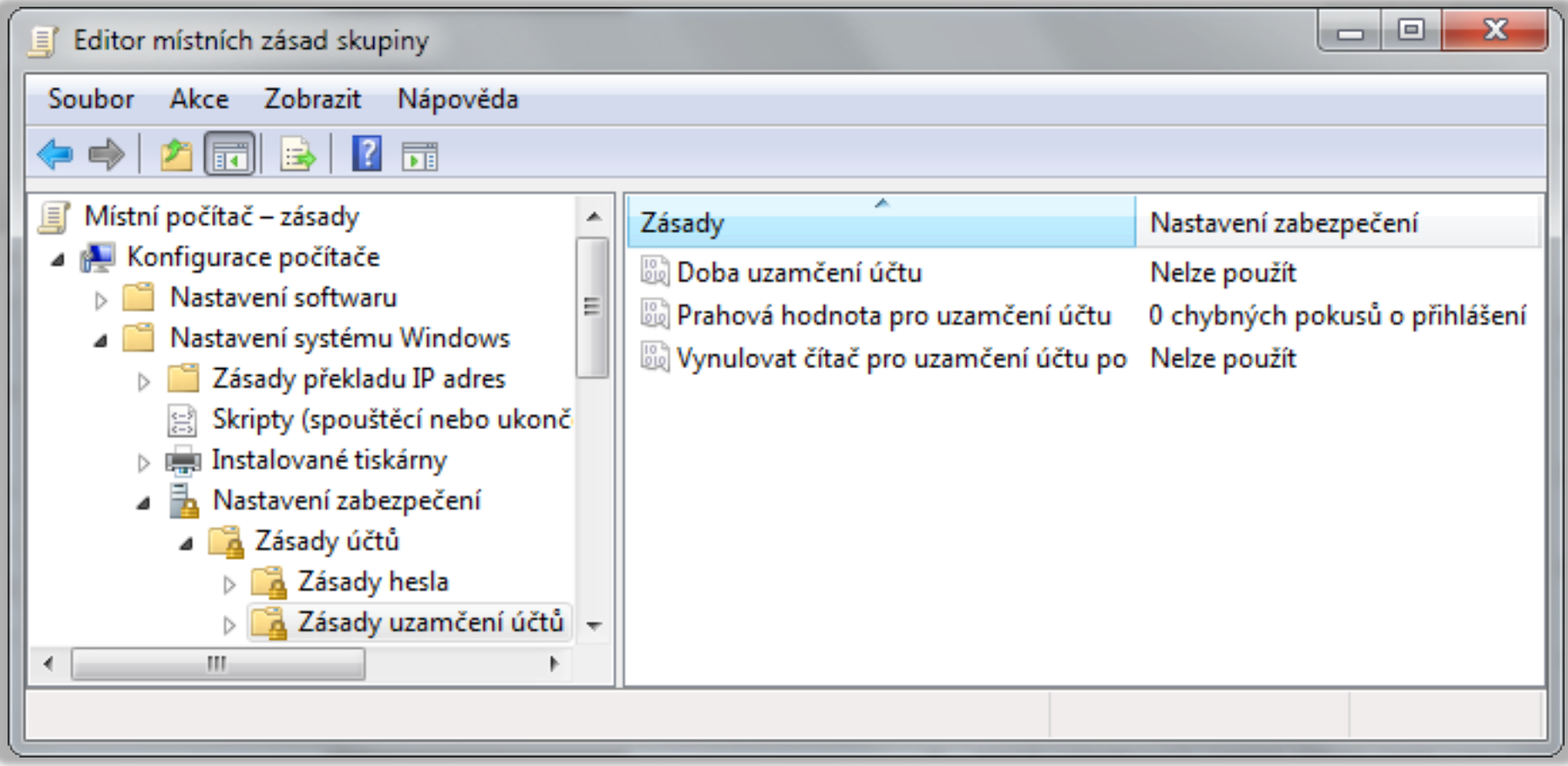

# Možnosti řešení zapomenutí hesla

- Použití diskety pro resetování hesla uživatelem
	- Data pro resetování hesla uložena na disketě nebo USB úložném zařízení (v nechráněné podobě)
	- Zachování všech osobních certifikátů (včetně EFS certifikátů) a hesel uložených v trezoru Windows
- Resetování hesla správcem
	- Ztráta osobních certifikátů (včetně EFS certifikátů) a hesel uložených v trezoru Windows

## Zálohování EFS certifikátů

#### Export do **.pfx** souboru

- Chráněn heslem
- Obsahuje veřejný i privátní klíč
- 3 možnosti exportu
	- Přes průvodce Spravovat šifrovací certifikáty souborů
	- Přes MMC konzoli Certifikáty (**certmgr.msc**)
	- Příkazem **cipher /x** *<název>*

# Čipové karty

- Obsahují certifikáty použitelné pro autentizaci
	- Možnost zneplatnění (*revoke*) certifikátu při odcizení
- Nativní podpora (ovladače) v systému Windows
- Jednoduchá integrace do **Active Directory**
- Nastavení přes zásady skupiny
	- Možnosti zabezpečení, část Interaktivní přihlašování

# Zásady čipových karet

- Požadovat čipovou kartu
	- Při povolení se není možné autentizovat bez použití čipové karty
	- Ve výchozím nastavení zakázáno
- Chování při odebrání čipové karty
	- Žádná akce (výchozí nastavení)
	- Uzamknout pracovní stanici
	- Vynutit odhlášení
	- Odpojit v případě relace Vzdálené plochy

#### Omezování aplikací

# Zásady omezení softwaru

- Podpora od Windows XP a Windows Server 2003
- Celkem 5 různých typů pravidel (podle priority)
	- 1) Pravidla algoritmu hash
	- 2) Pravidla certifikátu
	- 3) Pravidla cesty
	- 4) Pravidla zóny sítě
	- 5) Výchozí pravidla
- Priorita podle specifičnosti pravidel
	- Více specifická pravidla mají vždy vyšší prioritu

# Výchozí pravidla

- Vždy může být aktivní pouze jedno
	- Výběr pod uzlem Úrovně zabezpečení
- Celkem 3 výchozí pravidla
	- Nepovoleno
		- Aplikace, jenž nejsou explicitně povoleny nesmí běžet
	- Standardní uživatel
		- Aplikace, jenž nevyžadují oprávnění správce mohou běžet
	- Bez omezení
		- Aplikace, jenž nejsou explicitně zakázány mohou běžet

#### Nastavení v zásadách skupiny

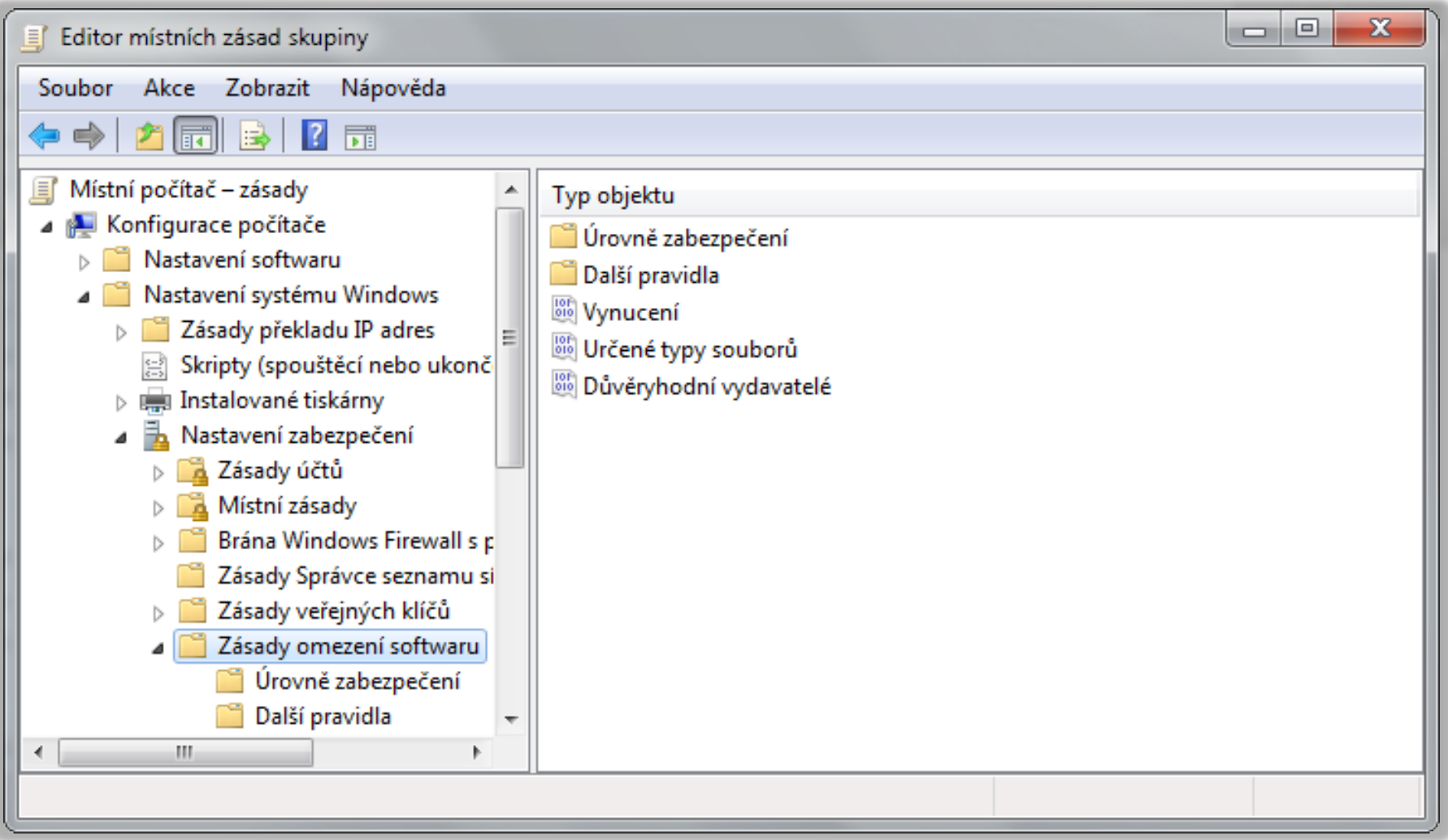

#### Pravidla cesty

- Umožňují specifikovat soubory, adresáře či klíče registru (cesty ke klíčům registru)
	- Podpora zástupných znaků **\*** a **?**
	- Podpora systémových proměnných (**%SystemRoot%**)
	- Klíče registru musí být uzavřeny mezi znaky **%**
- Závislé na umístění souboru
	- Lze obejít přesunutím (přejmenováním) souboru
- Pravidla obsahující více specifickou cestu mají vždy vyšší prioritu

## Pravidla algoritmu hash

- Umožňují specifikovat pouze soubory
- Generování digitálního otisku (*hash*) souboru
	- Generován na základě binárního obsahu
	- Unikátní pro každý soubor (i pro každou jeho verzi)
	- Mění se při jakékoliv změně souboru
- Potřeba úpravy při každé aktualizaci souboru
- Nezávislost na umístění souboru

# Pravidla certifikátu

- Umožňují specifikovat pouze certifikáty
	- o Identifikují soubory podepsané zadaným certifikátem
- Nezávislost na umístění souboru
- Žádná potřeba úpravy při aktualizaci souboru
	- Soubor je pořád podepsán stejným certifikátem
- **Nutnost ověřování validity certifikátu** 
	- Vyšší zatížení počítače
- Aplikovány na všechny soubory daného výrobce
- Musí být explicitně povoleny

# Pravidla zóny sítě

- Umožňují specifikovat jen **.msi** soubory získané přes Internet Explorer
- Omezování spouštění **.msi** souborů na základě typu sítě, z níž byly získány
	- Důvěryhodné servery
	- Internet
	- Místní intranet
	- Místní počítač
	- Servery s omezeným přístupem

## Vynucení a určené typy souborů

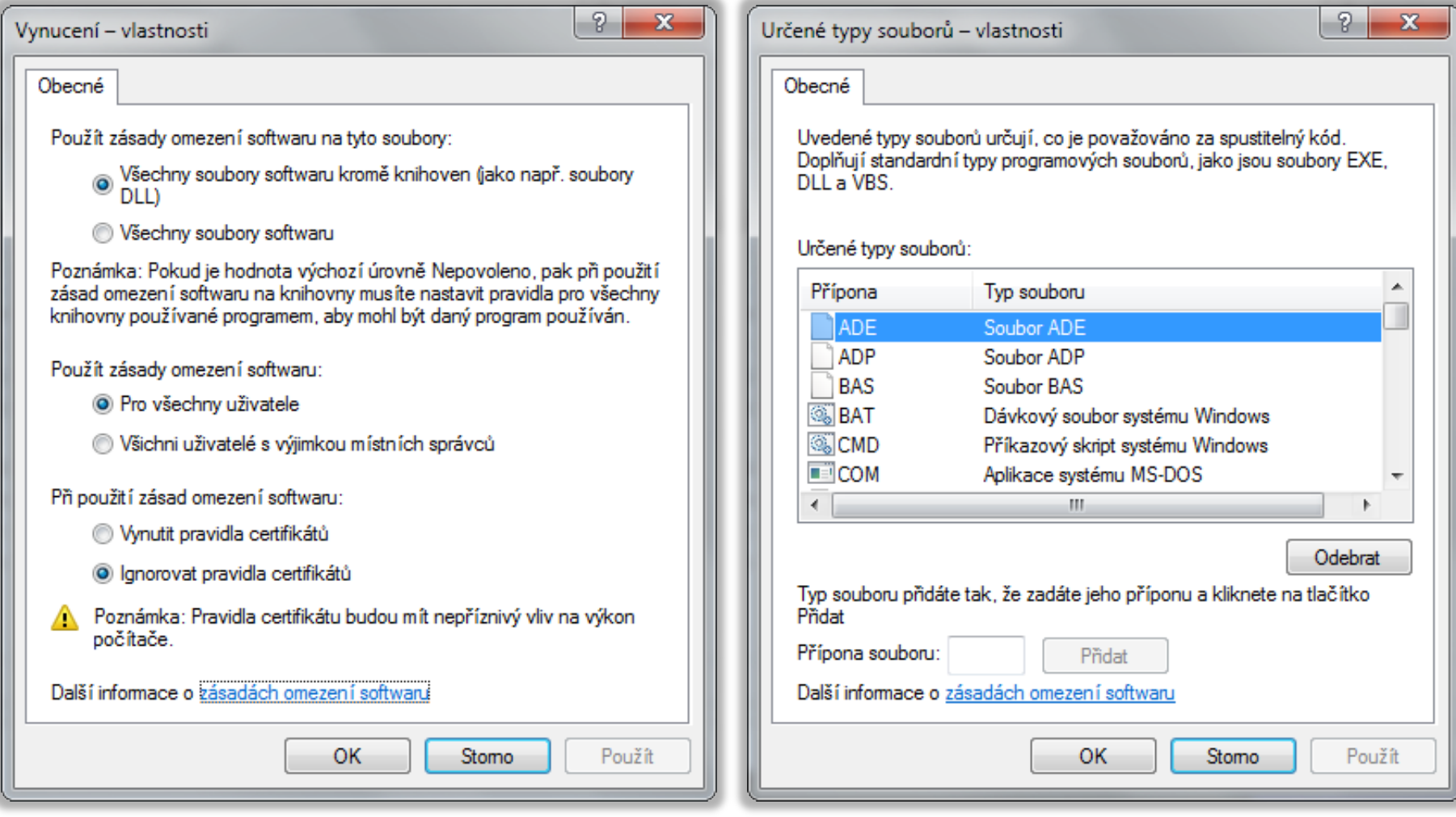

# AppLocker

- K dispozici jen v edicích Enterprise a Ultimate
	- Podpora od Windows 7 a Windows Server 2008 R2
- **Pro správné fungování musí běžet služba Identita** Aplikace (AIS, *Application Identity Service*)
	- Ve výchozím nastavení neběží (ruční start)
- Omezování běhu aplikací pro jednotlivé uživatele nebo skupiny
- Podpora automatického vytváření pravidel
	- Průvodce pro analýzu adresářů a generování pravidel

# Typy pravidel

- Pravidla vydavatele
	- Pracují s certifikáty (digitálně podepsané soubory)
	- Lze rozlišovat na úrovni vydavatele, názvu produktu, názvu souboru nebo verze souboru (<, >, =)
- Pravidla hodnoty hash souboru
	- Možnost počítat hodnotu hash pro všechny soubory v zadaném adresáři
- Pravidla cesty
	- Nelze definovat systémové proměnné (jen proměnné AppLocker) ani cesty ke klíčům registru

# Kolekce pravidel

- Pravidla pro spustitelné soubory
	- Aplikace na soubory s příponami **.exe** a **.com**
- Pravidla Instalační služby systému Windows
	- Aplikace na soubory s příponami **.msi** a **.msp**
- Pravidla pro skripty
	- Soubory s příponami **.ps1**, **.bat**, **.cmd**, **.vbs** a **.js**
- Pravidla souborů DLL
	- Soubory s příponami **.dll** a **.ocx**
	- Musí být explicitně povoleny

# Výchozí pravidla

- Je možné generovat automaticky pro jednotlivé typy (kolekce) souborů
- Povolují spouštění souborů kdekoliv pro správce
- Pro spustitelné soubory, skripty a soubory DLL
	- Povolují spouštění souborů obsažených v adresářích **Windows** a **Program Files** pro všechny uživatele
- Pro soubory Instalační služby systému Windows
	- Povolují spouštění souborů obsažených v adresáři **Windows\Installer** a všech digitálně podepsaných souborů kdekoliv pro všechny uživatele

Desktop systémy Microsoft Windows AppLocker

#### Nastavení v zásadách skupiny

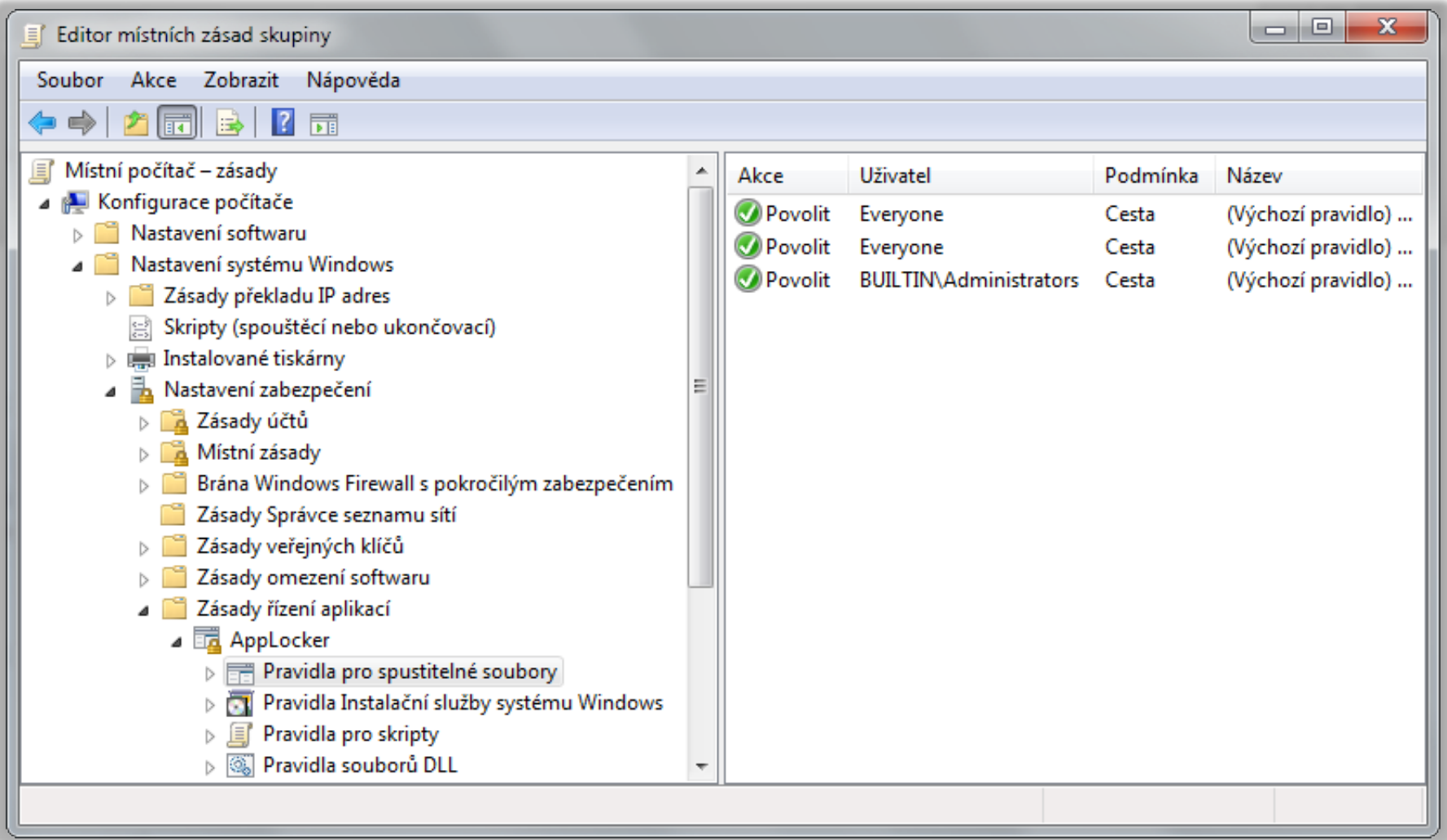

# Priorita pravidel a výjimky

- 1) Blokující pravidla (akce Odepřít)
- 2) Povolující pravidla (akce Povolit)
- 3) Integrované blokující pravidlo
	- Nelze změnit
	- Blokuje spouštění všech souborů
- Výjimky z pravidel
	- Mohou být ve formě pravidla vydavatele, cesty i hash
	- Lze definovat pro blokující i povolující pravidla
	- Lze definovat jen u pravidel vydavatele a cesty

## Auditování

- Monitorování aplikace AppLocker pravidel
	- o Informace uloženy v protokolu AppLocker (Protokoly aplikací a služeb | Microsoft | Windows)
- Ukládají se informace
	- Název pravidla
	- SID cílového uživatele nebo skupiny
	- Cesta k souboru
	- Akce (spuštění povoleno nebo odepřeno)
	- Typ pravidla (vydavatel, hodnota hash, cesta)

#### Nastavení auditování a povolení DLL

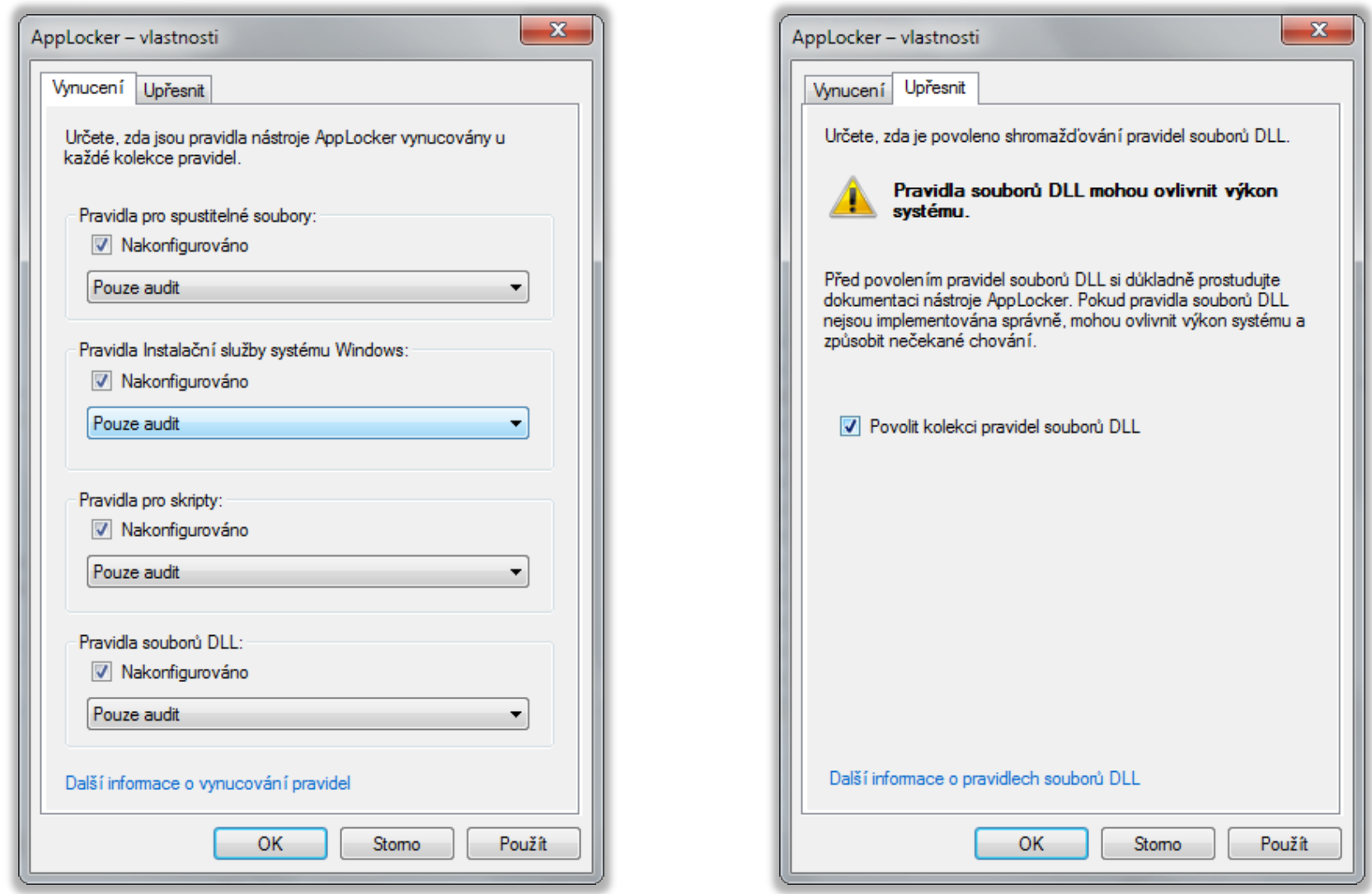